$<<$  CAD-Protel DXP  $>$ 

, tushu007.com

- << CAD-Protel DXP >>
- 13 ISBN 9787121038563
- 10 ISBN 7121038560

出版时间:2007-3

页数:344

PDF

更多资源请访问:http://www.tushu007.com

 $,$  tushu007.com

## $<<$  CAD-Protel DXP  $>$

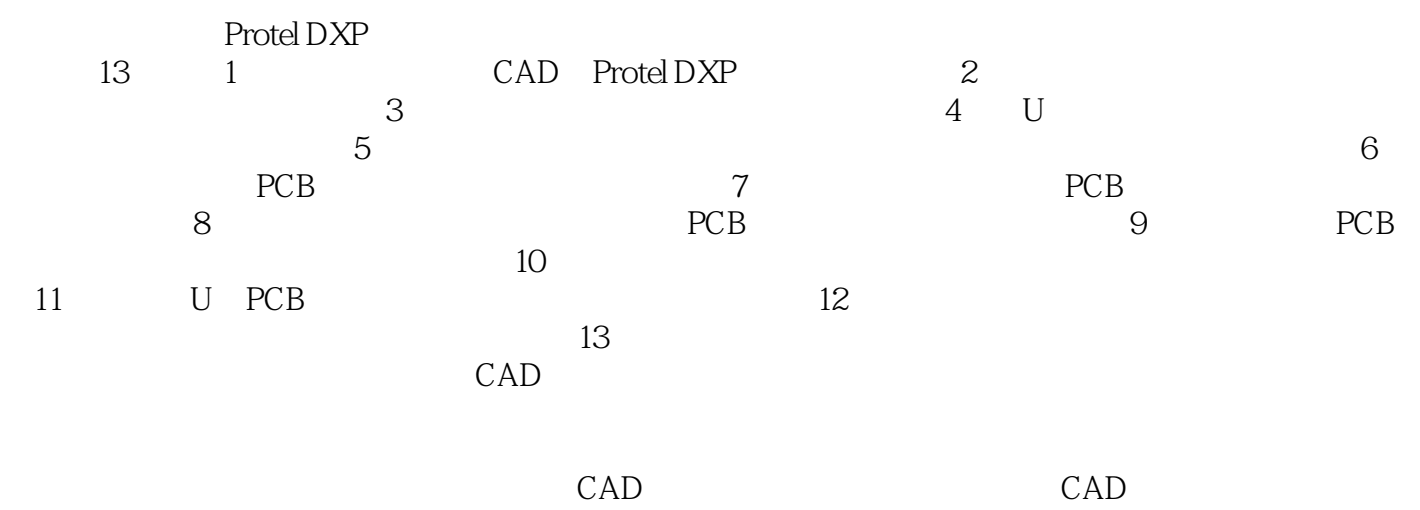

 $,$  tushu007.com

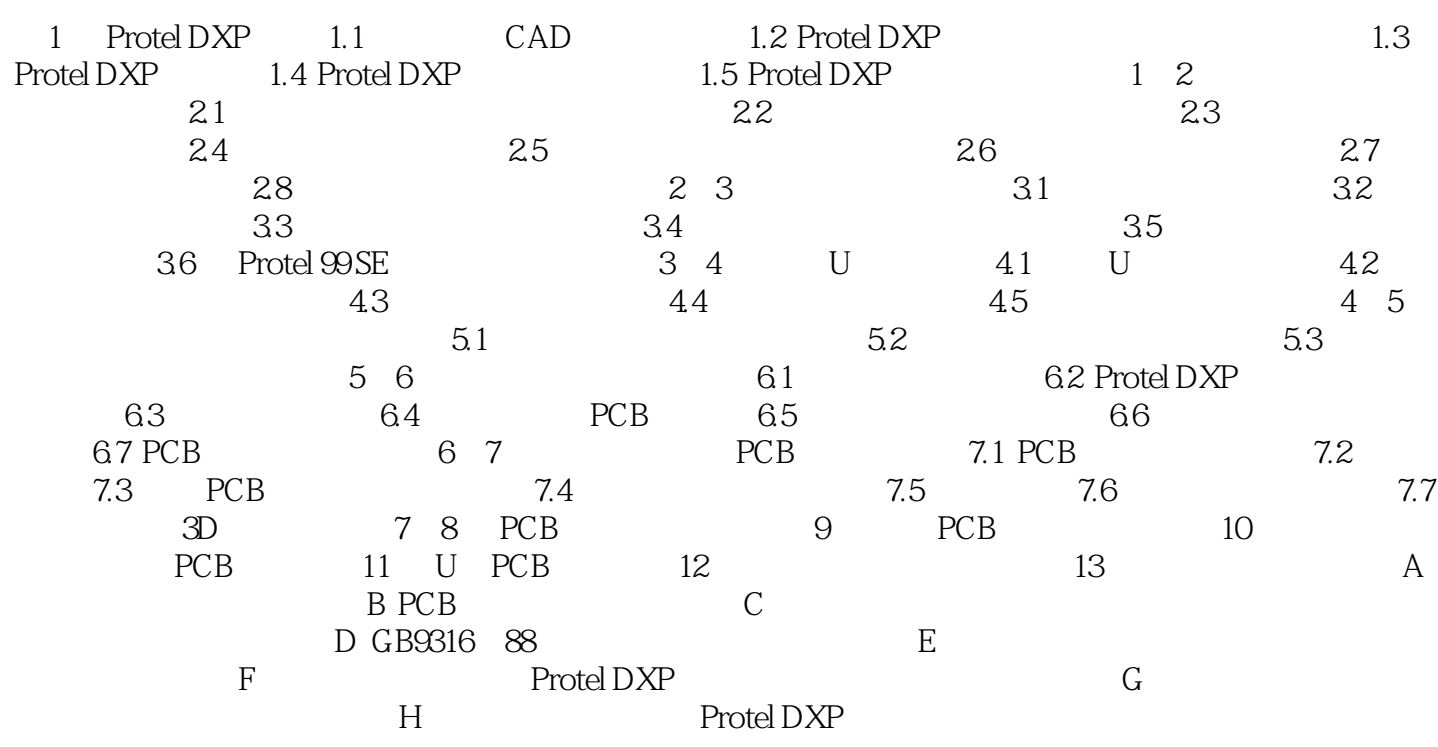

## , tushu007.com

## $<<$  CAD-Protel DXP  $>$

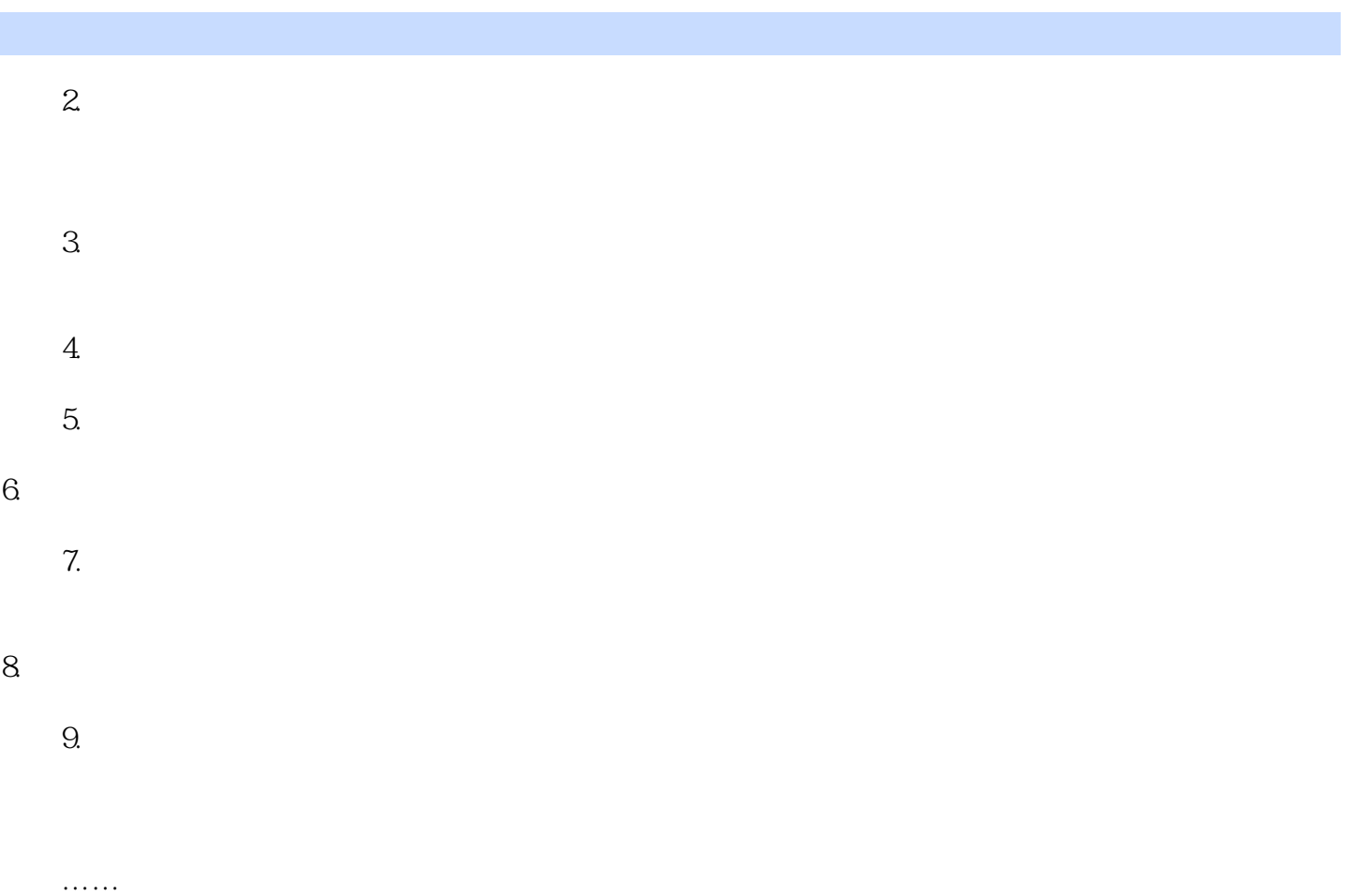

本站所提供下载的PDF图书仅提供预览和简介,请支持正版图书。

更多资源请访问:http://www.tushu007.com